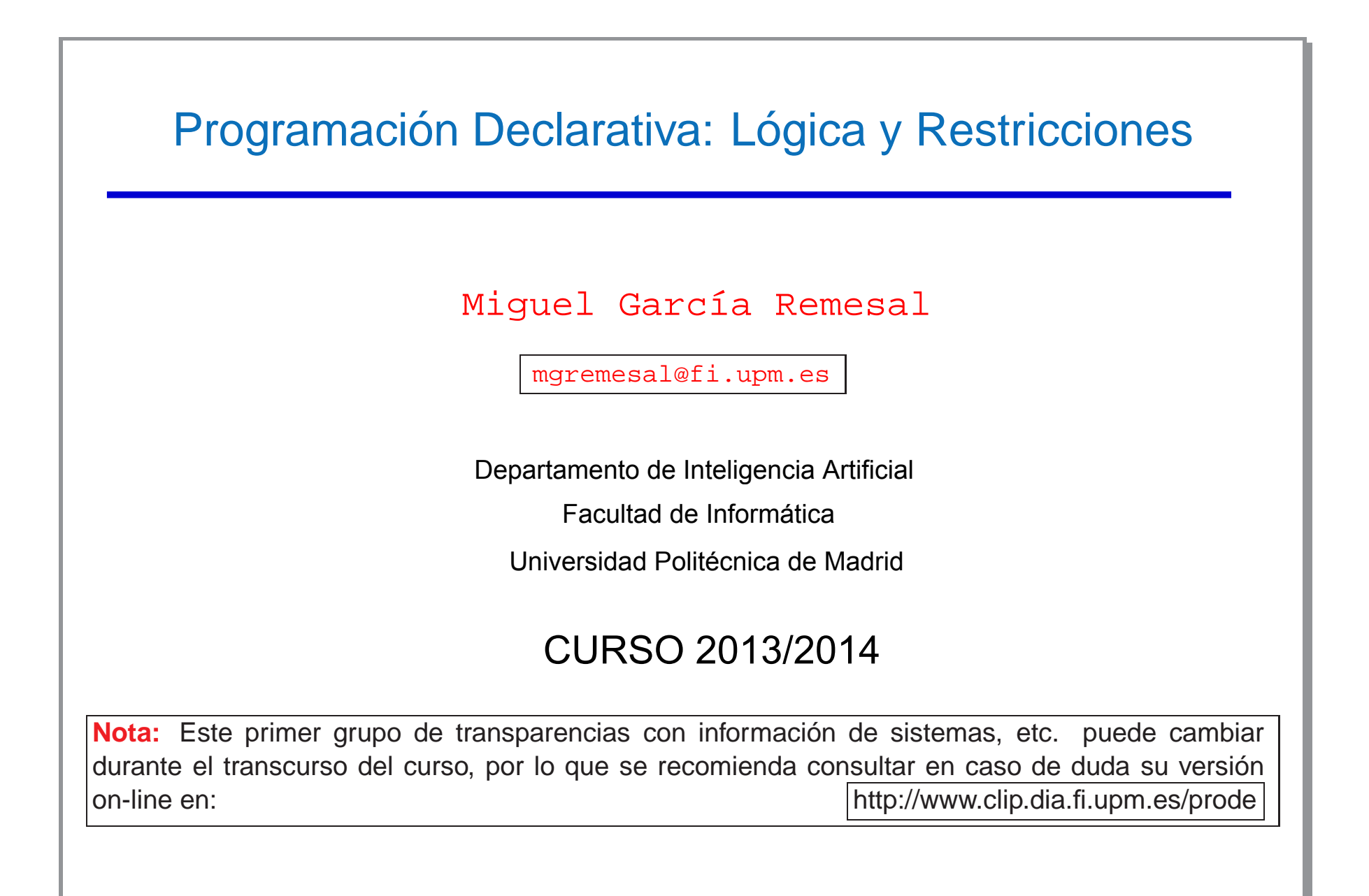

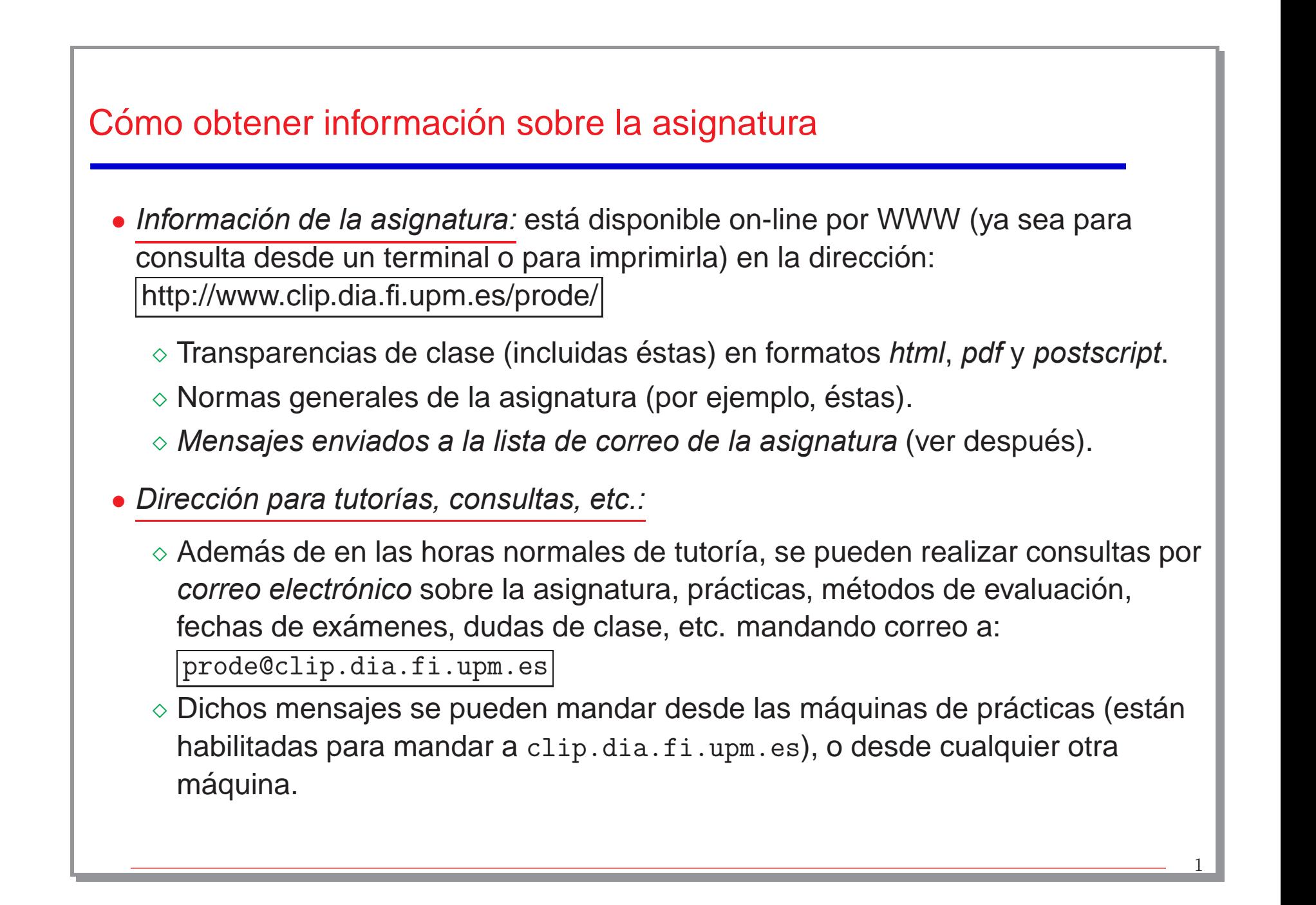

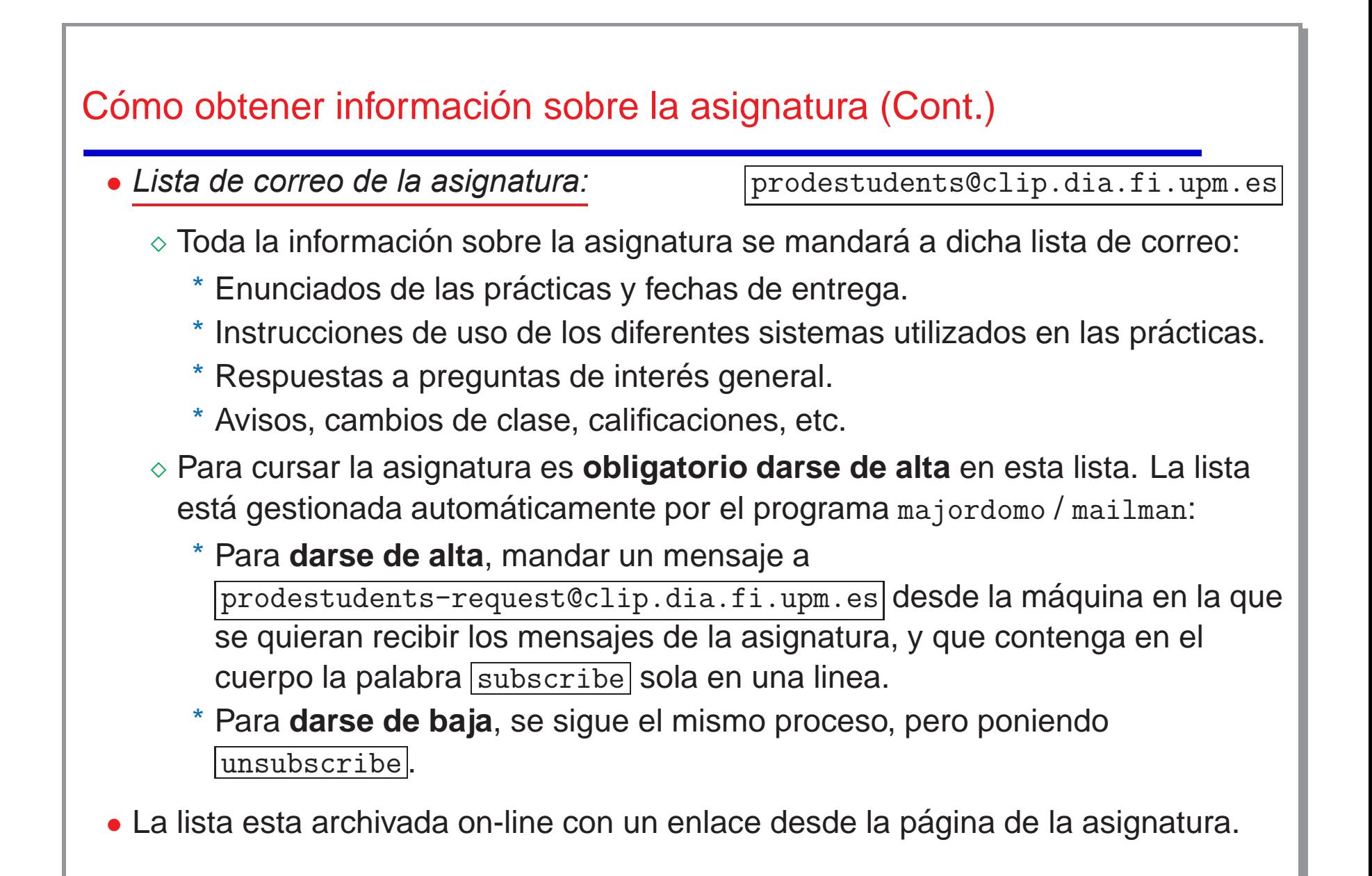

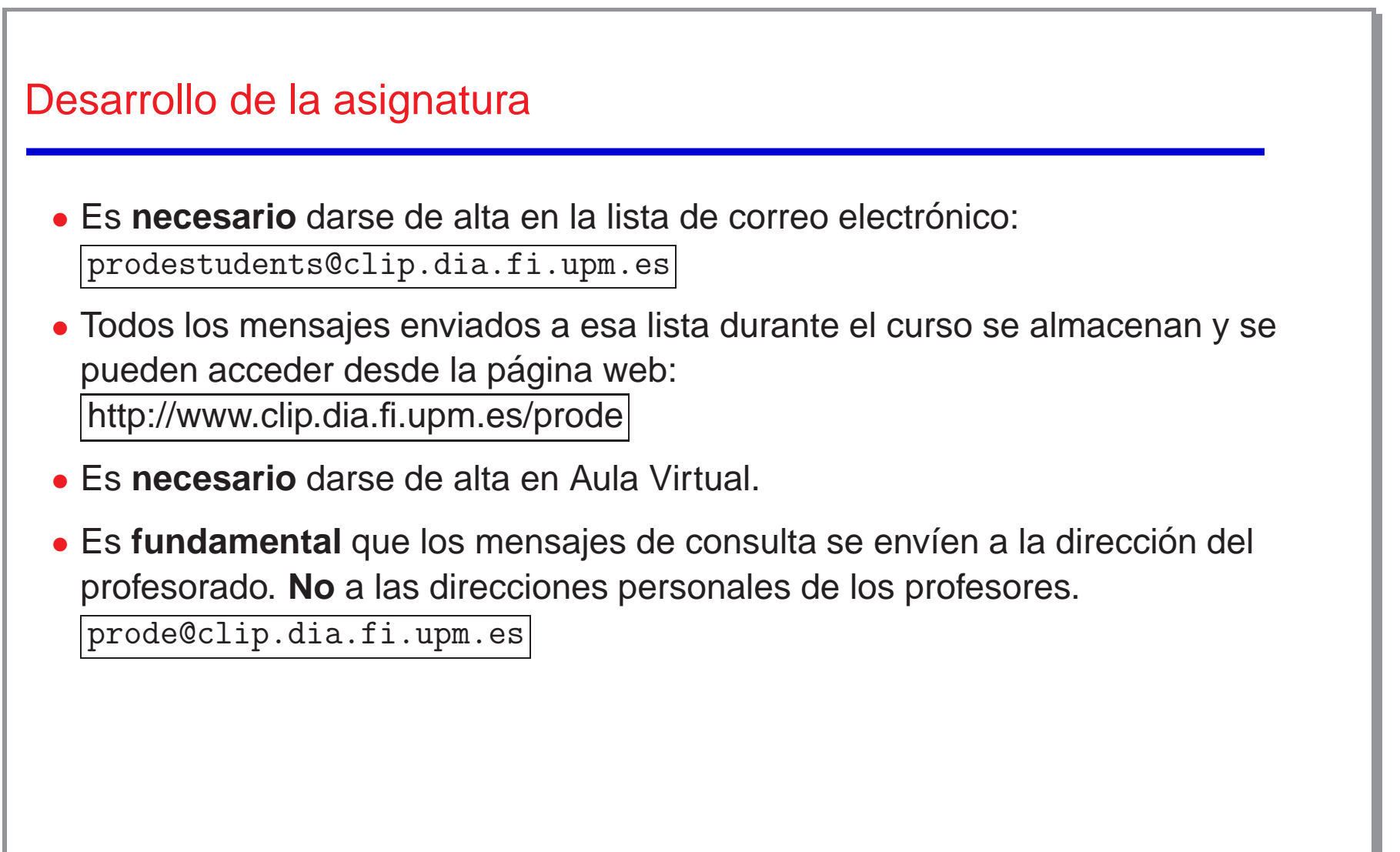

## Evaluación

- *Pra´cticas:*
	- ◇ Se realizarán varias prácticas durante el curso.
	- $\Diamond$  Dichas prácticas se realizarán por grupos o individualmente (se especificará en cada caso).
	- $\Diamond$  Los enunciados, instrucciones, información sobre los sistemas a utilizar, etc., se enviarán por correo electrónico.
	- $\diamond$  La entrega de las prácticas se hará a través de la página de Moodle (Aula Virtual) de la asignatura.
	- $\Diamond$  La nota final de prácticas será la media de todas las prácticas.

## • *Exa´menes / Calif cacion: ´*

- $\Diamond$  Si se han aprobado las prácticas (media  $\geq$  5.0) con "garantía de autenticidad" (y un examen individual final corto), la nota final será la de prácticas.
- $\Diamond$  En caso contrario, es necesario presentarse al examen final (largo) y la nota final será la obtenida en dicho examen.
- $\Diamond$  En septiembre sólo se puede aprobar por examen final.

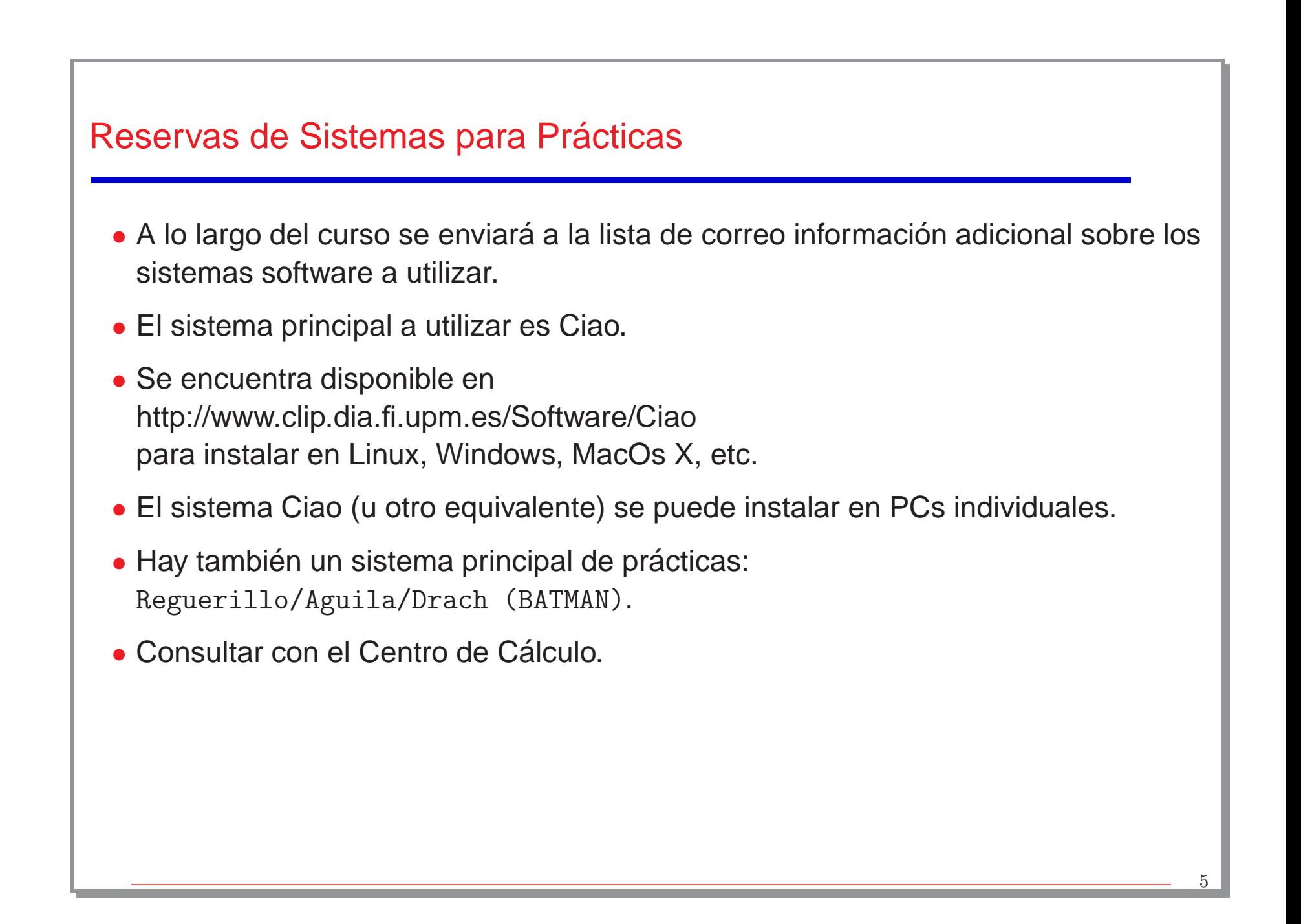

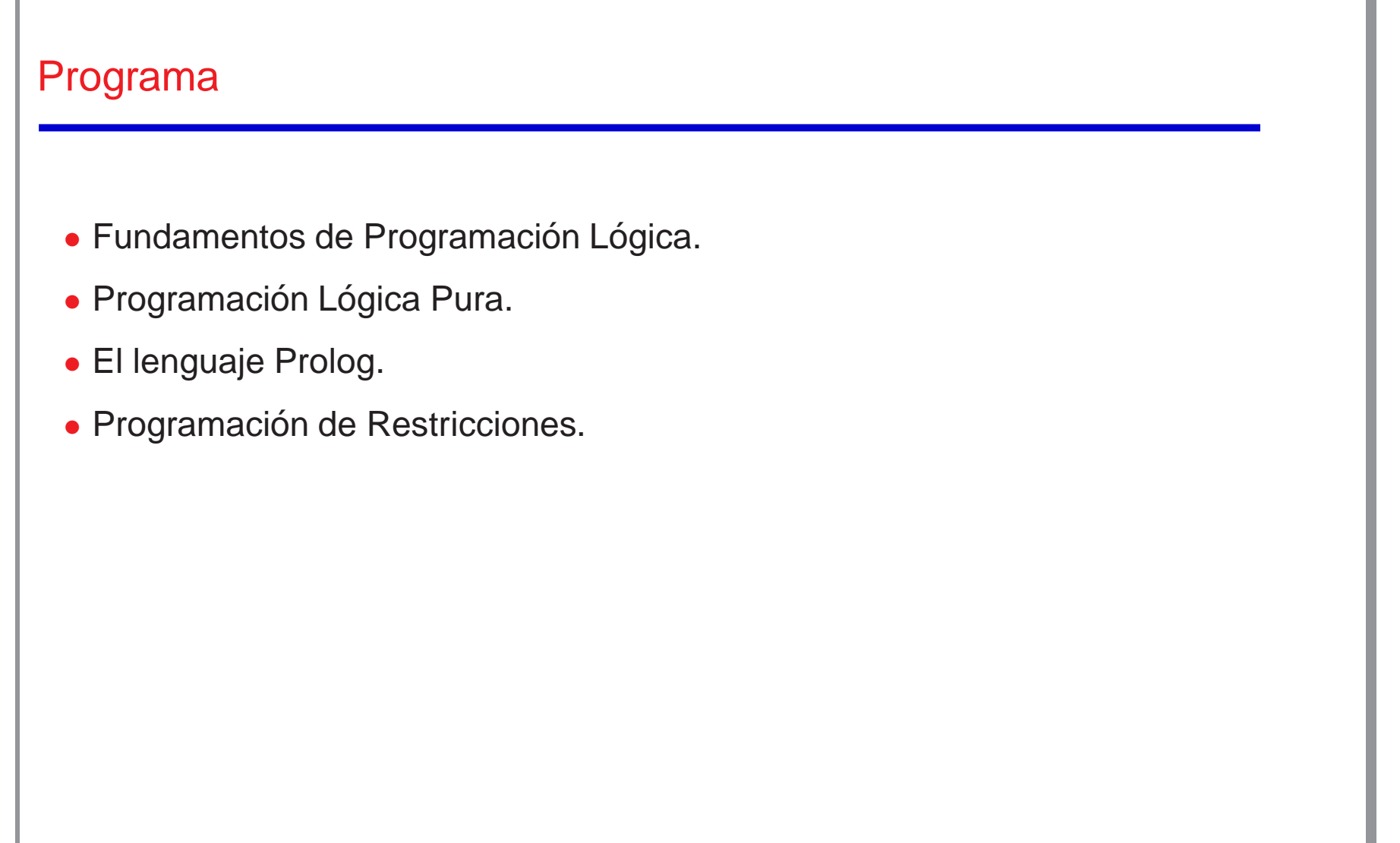

a sa mga bagay na mga bayang sa mga bagay ng mga bagay ng mga bagay ng mga bago ng mga bago ng mga bago ng mga

<u> Tan</u>

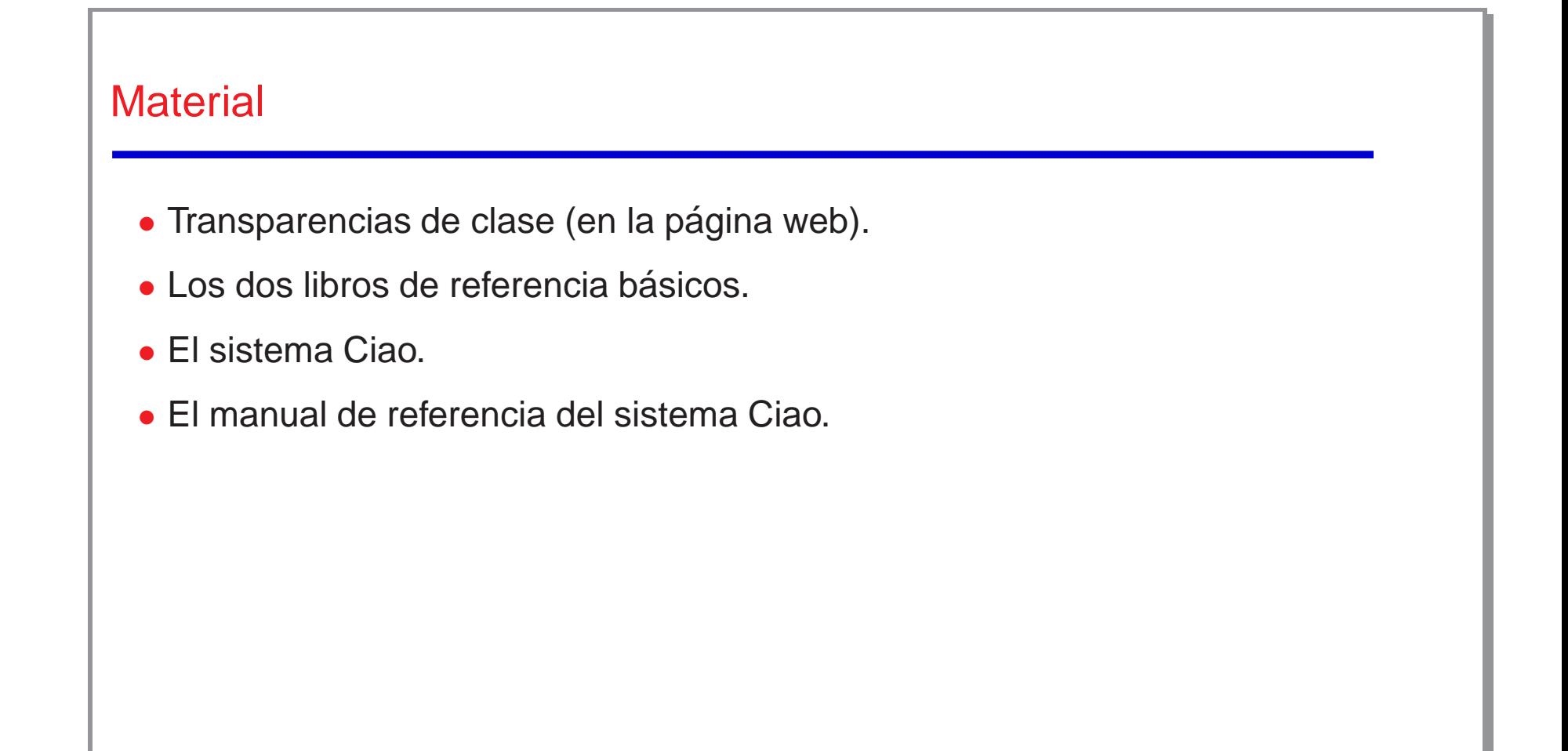

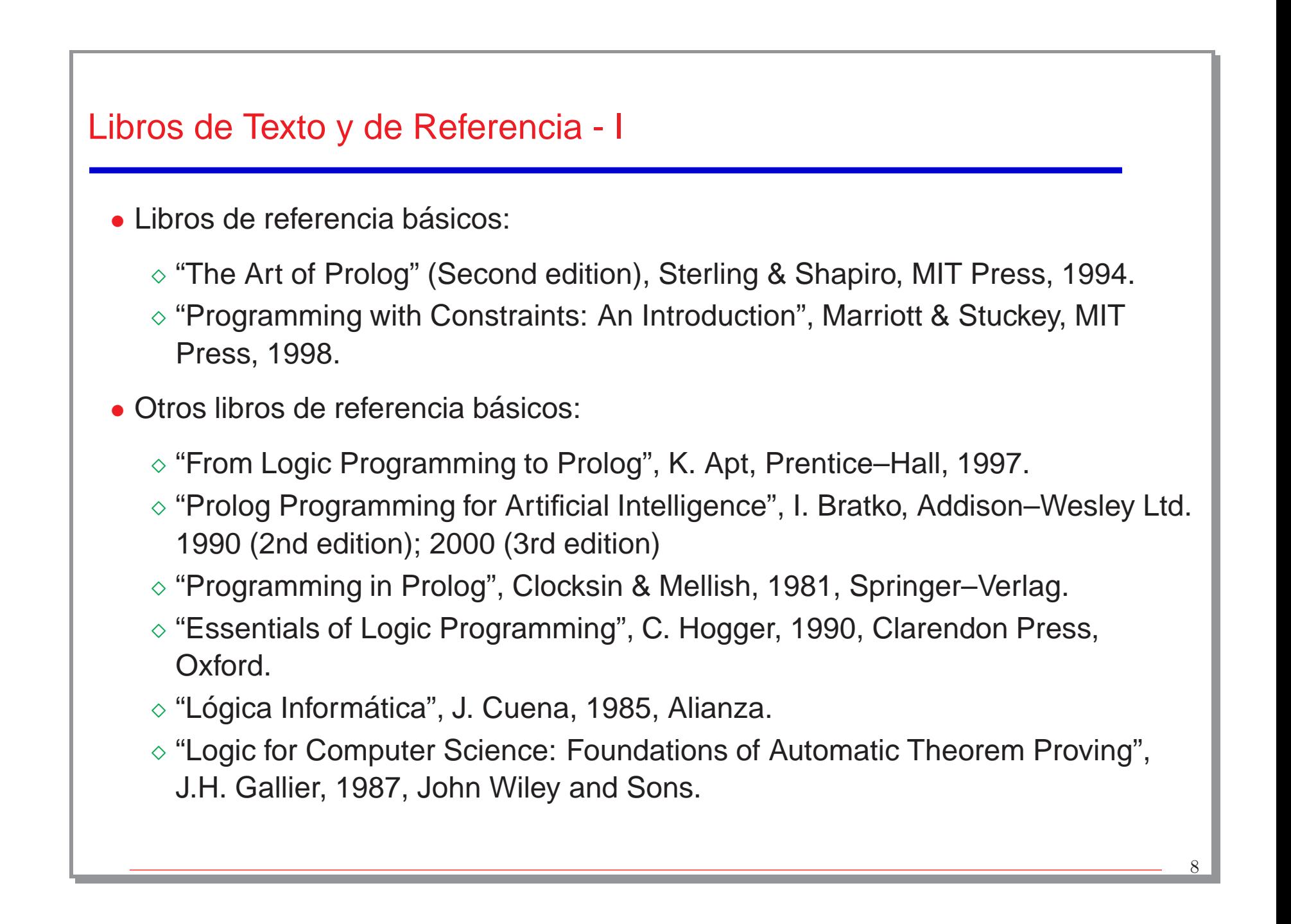

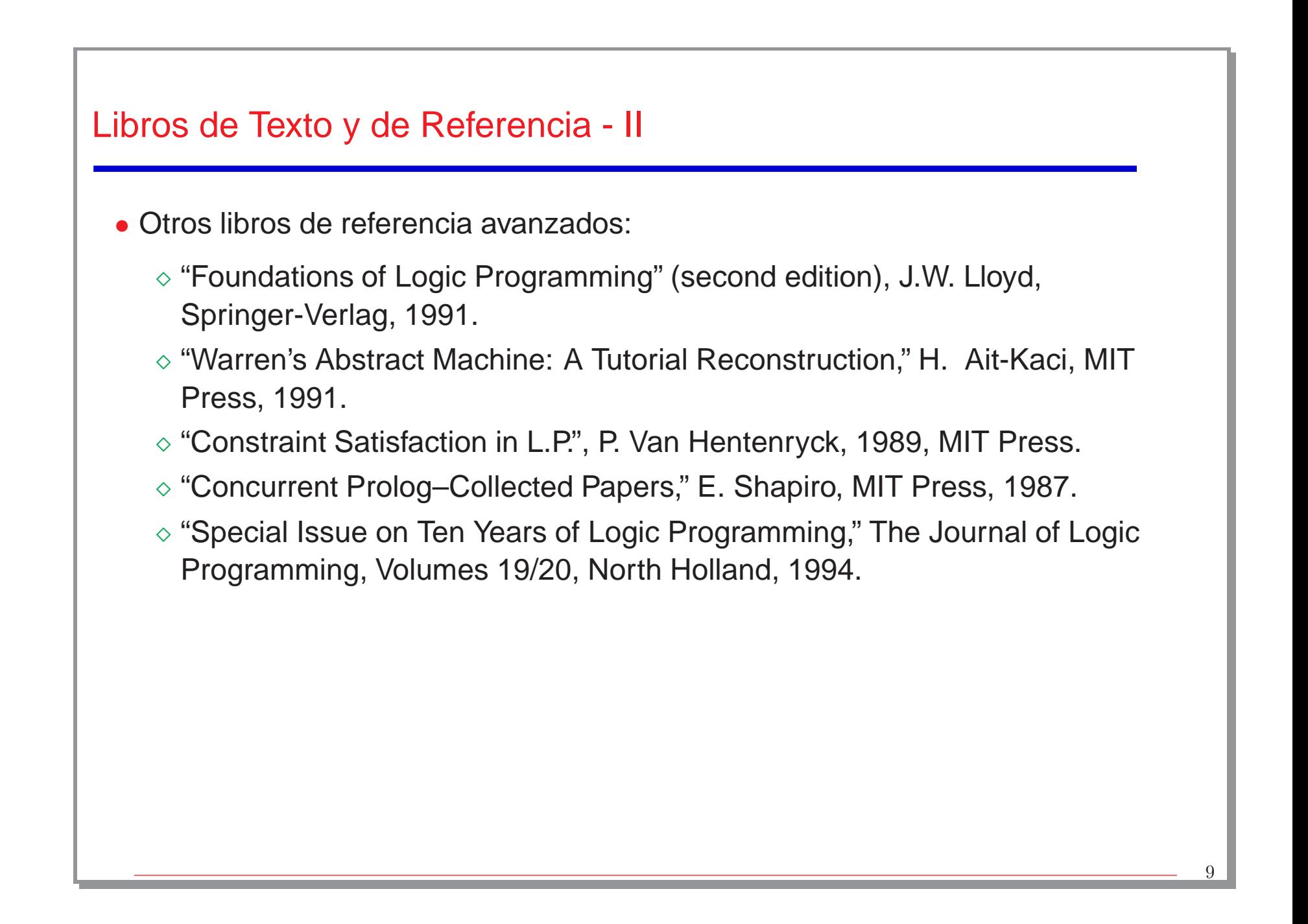